# Randomness & Classes

CS 177 - Recitation 10

## Announcements

- Project 3 is posted (due 11/09 at 23:59 PM)
	- Read files (balance.txt, transaction.txt) fetch a web-page, parse and process data

# Outline

- Randomness
- Introduction to Classes

### Randomness

# random.random()

random.random()  $\rightarrow$  x in the interval [0, 1).

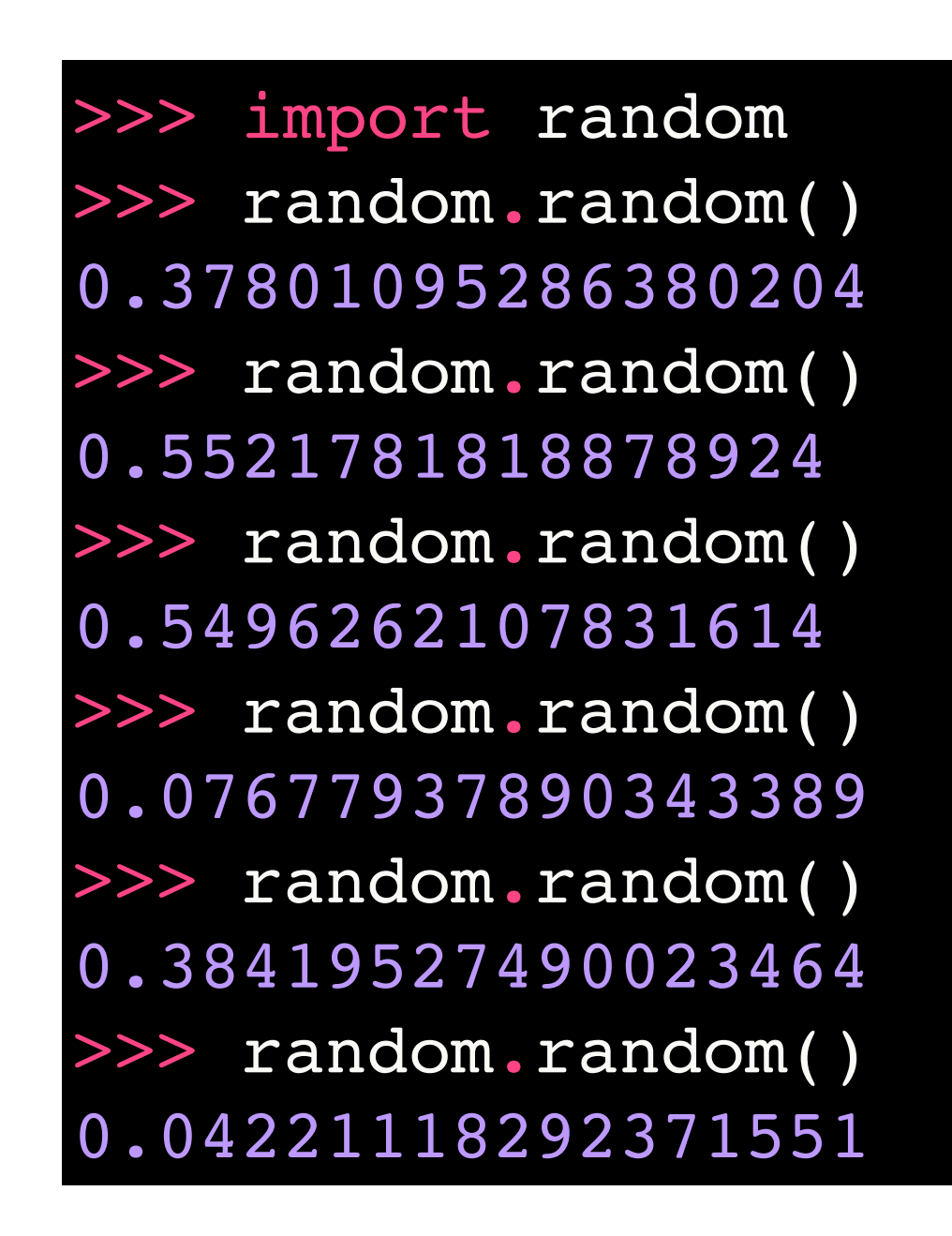

# random.randint()

Return random integer in range [a, b], including both end points.

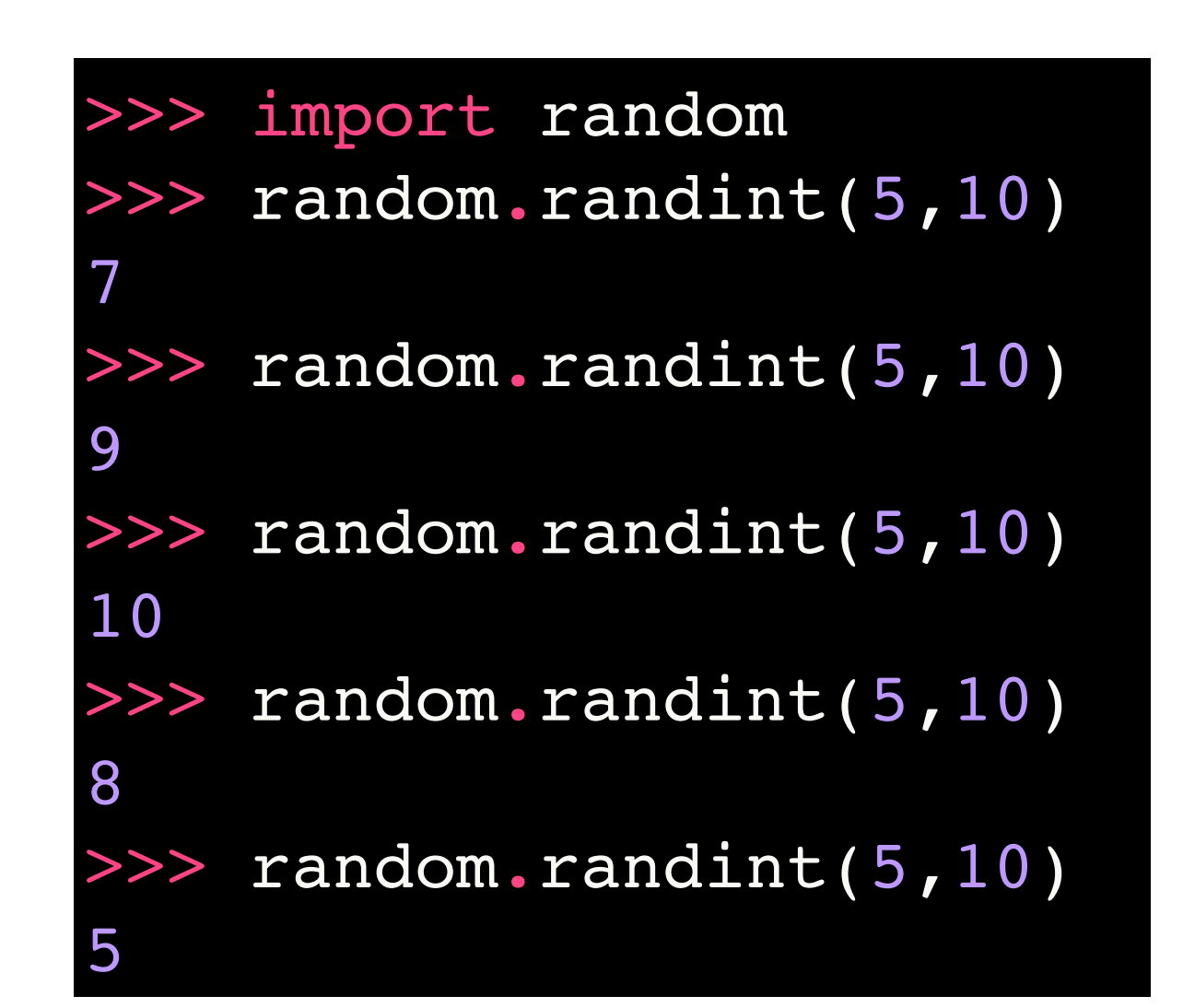

# random.randrange()

Choose a random item from range(start, stop[, step]).

 This fixes the problem with randint() which includes the endpoint; in Python this is usually not what you want.

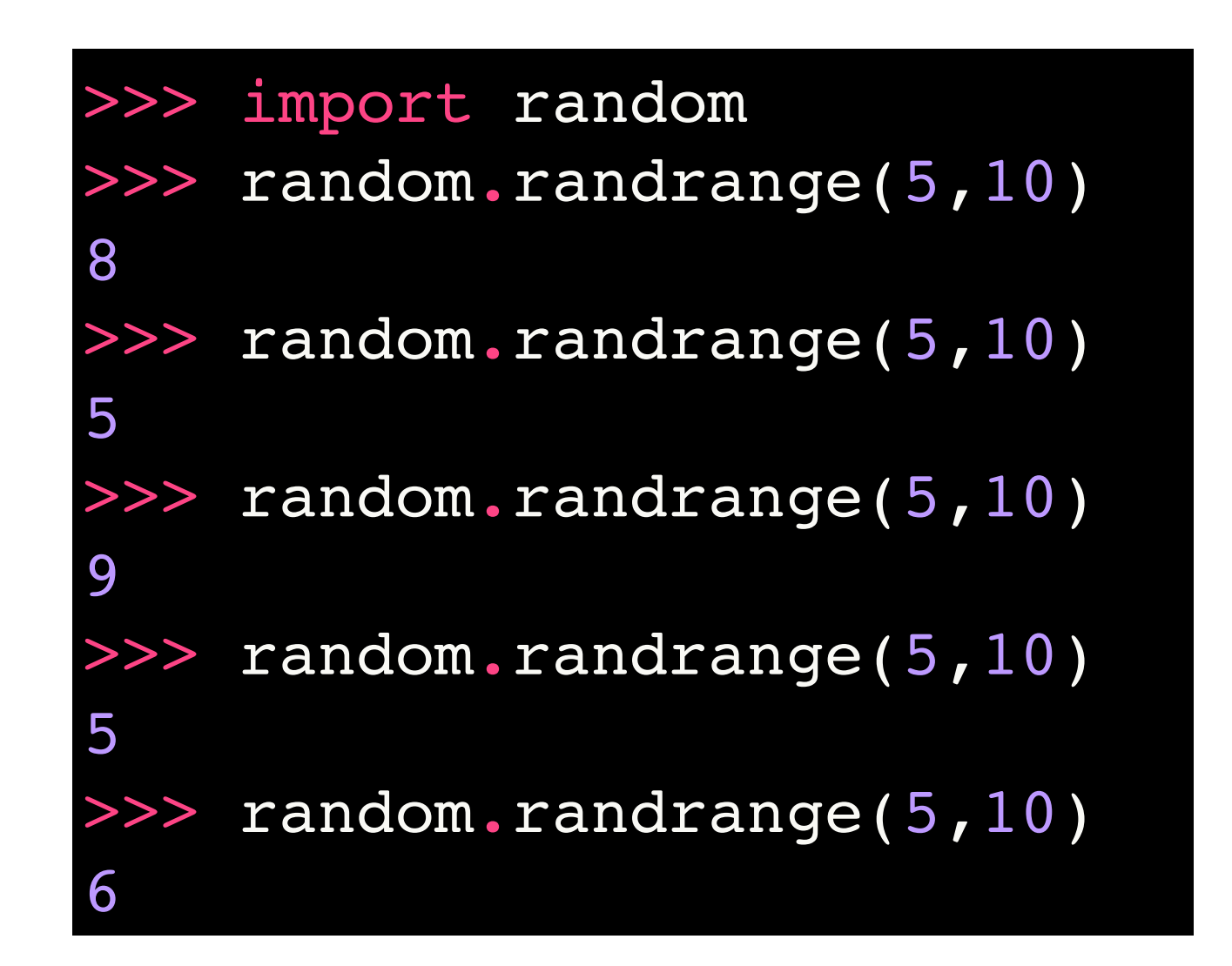

# random.shuffle()

Shuffle list x in place, and return None.

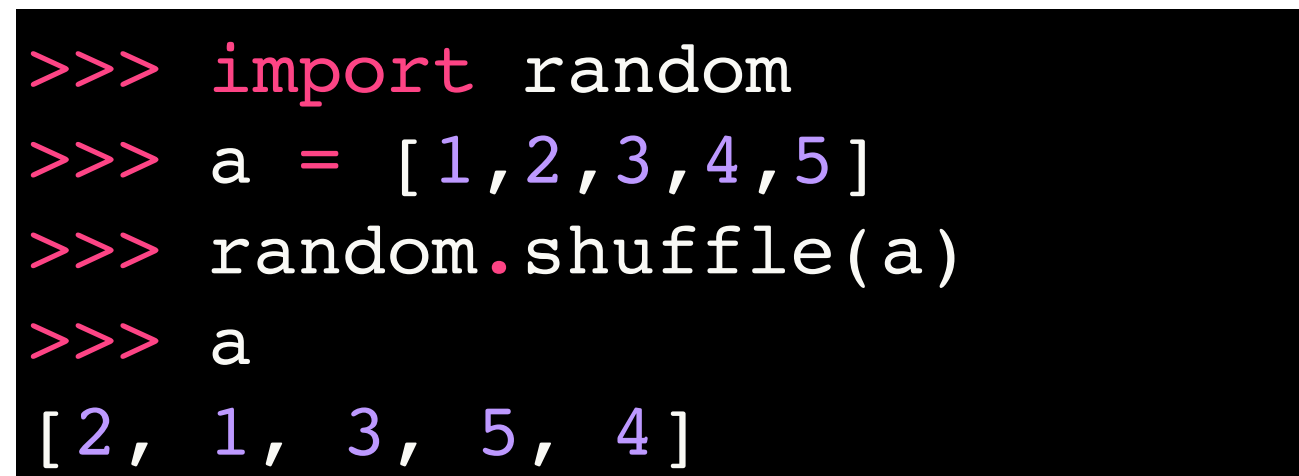

# bar graph using matplotlib

```
import matplotlib.pyplot as plt
pos = [1, 2, 3, 4, 5]data = [10,16,20,30,40]bar1 = plt.bar(pos, data, width=1, \n) color='yellow', align='center')
plt.savefig('test.png')
```
# bar graph using matplotlib

```
import matplotlib.pyplot as plt
pos = [1, 2, 3, 4, 5]data = [10, 16, 20, 30, 40]bar1 = plt.bar(pos, data, width=1, \
        color='yellow', align='center')
plt.savefig('test.png')
```
to continue in new line

## bar graph using matplotlib

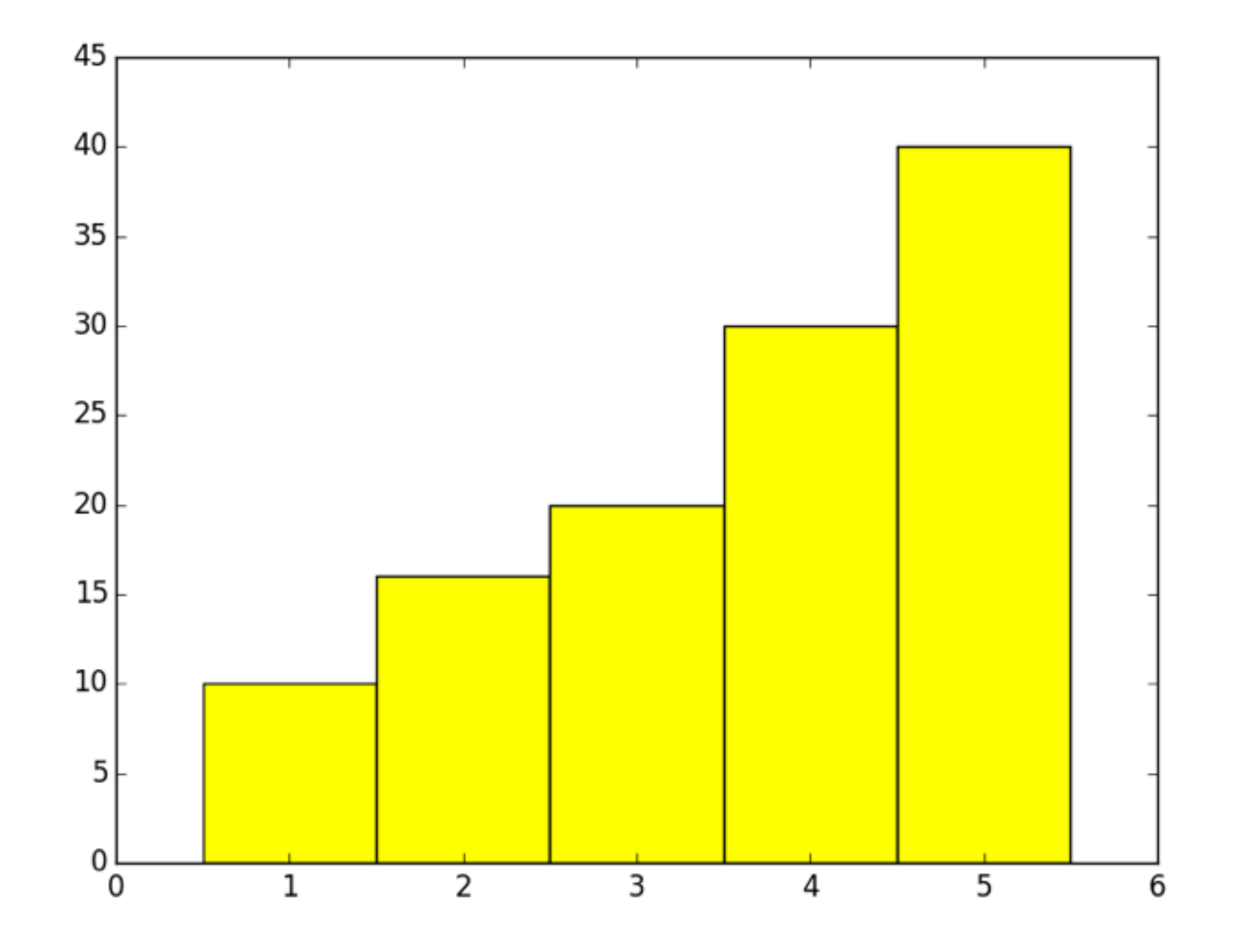

# Pseudocode do 100000 times:  $a = pick a random number between  $[1, 10]$$ plot the histogram of a's

# Pseudocode do 100000 times:  $a = pick a random number between  $[1, 10]$$ plot the histogram of a's

How to do this in Python?

# Pseudocode do 100000 times:  $a = pick a random number between  $[1, 10]$$ plot the histogram of a's

How to do this in Python?

No, please… Somebody actually tell me how to do this in Python.

```
import random
import matplotlib.pyplot as plt
pos = range(1, 11)data = [0] * 10for i in range(100000):
  ...?
  ...?
bar1 = plt.bar(pos, data, width=1, \n)color='yellow', align='center')
```
plt.savefig('test.png')

```
import random
import matplotlib.pyplot as plt
pos = range(1, 11)data = [0] * 10for i in range(100000):
  a = random.randomandrange(1,11)
  data[a-1] += 1
bar1 = plt.bar(pos, data, width=1, \n)color='yellow', align='center')
```
plt.savefig('test.png')

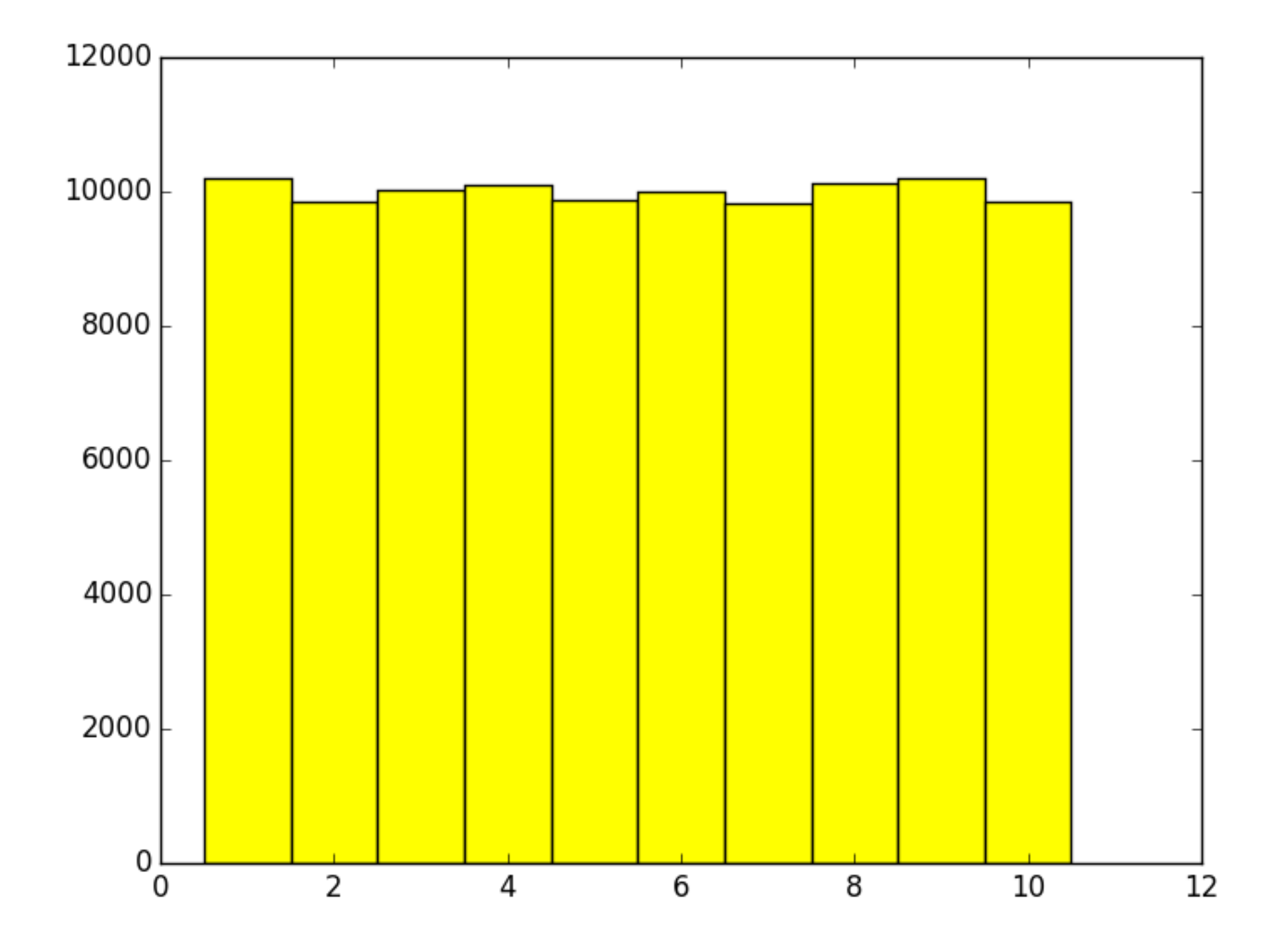

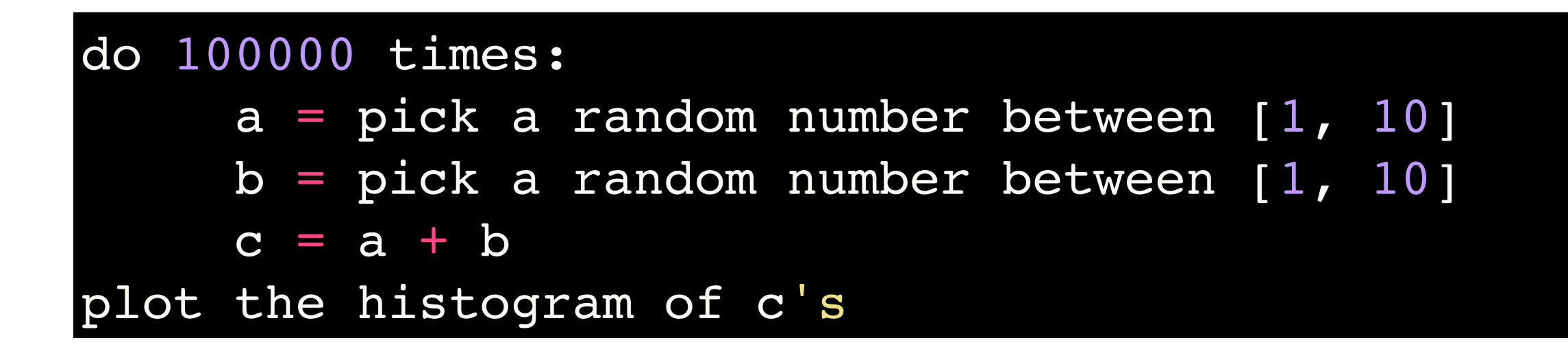

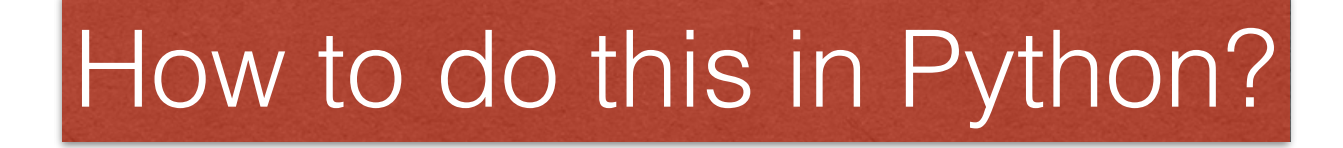

```
import random
import matplotlib.pyplot as plt
pos = ?data = ?for i in range(100000):
  a = random.randomandrange(1,11)
  b = random.randomandrange(1,11)
  data[ ? ] += 1bar1 = plt.bar(pos, data, width=1, \n\color='yellow', align='center')
```
plt.savefig('test.png')

```
import random
import matplotlib.pyplot as plt
pos = range(2, 21)data = [0] * 19for i in range(100000):
  a = random.randomandrange(1,11)
  b = random.randomandrange(1,11)
  data[a+b-2] += 1
bar1 = plt.bar(pos, data, width=1, \n\color='yellow', align='center')
```
plt.savefig('test.png')

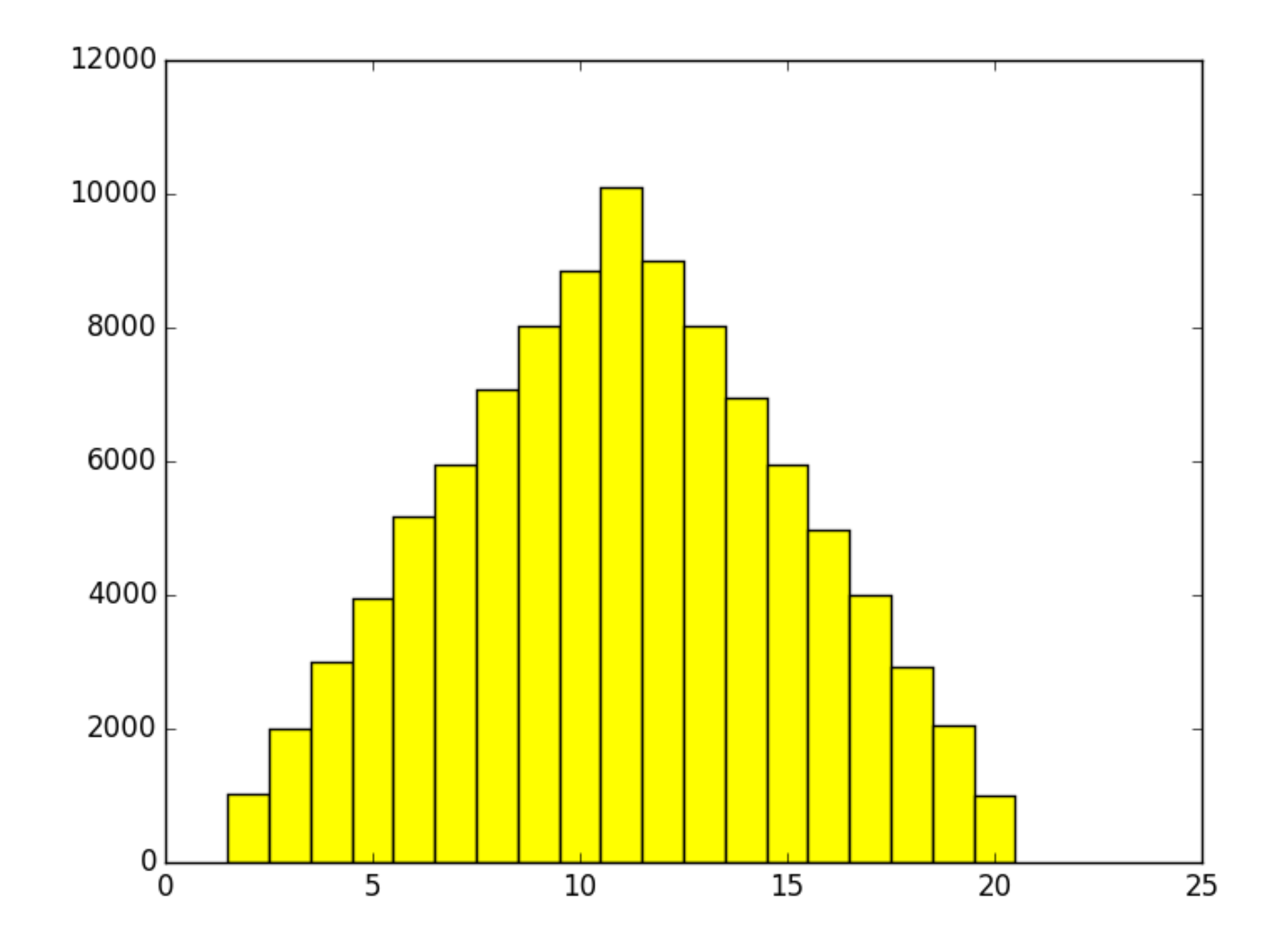

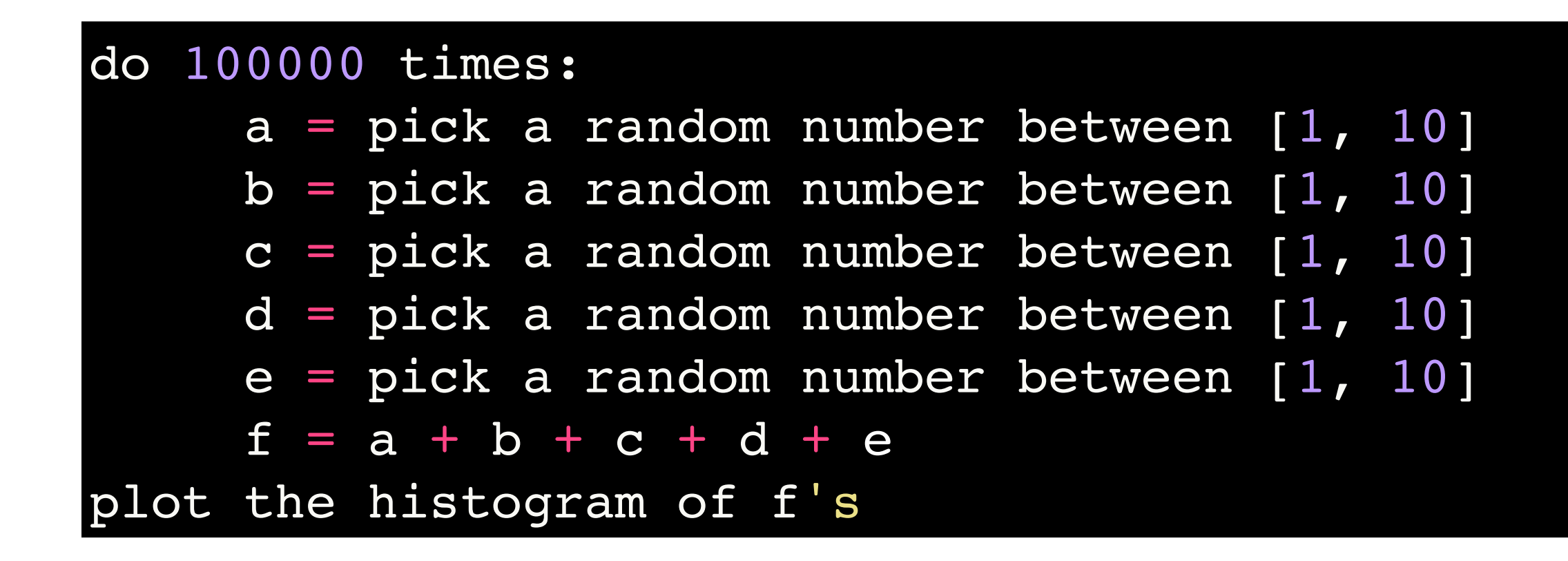

#### How to do this in Python?

```
import random
import matplotlib.pyplot as plt
pos = ?
data = ?for i in range(100000):
  a = random.random.randrange(1,11)
  b = random.random.randrange(1,11)
  c = random.random.randrange(1,11)
  d = random.random.randrange(1,11)
  e = random.randrange(1,11)
  data[ ? ] += 1bar1 = plt.bar(pos, data, width=1, \n)color='yellow', align='center')
plt.savefig('test.png')
```

```
import random
import matplotlib.pyplot as plt
pos = range(5, 51)data = [0] * 46for i in range(100000):
  a = random.random.randrange(1,11)
  b = random.random.randrange(1,11)
  c = random.random.randrange(1,11)
  d = random.random.randrange(1,11)
  e = random.randrange(1,11)
  data[a+b+c+d+e-5] += 1
bar1 = plt.bar(pos, data, width=1, \n)color='yellow', align='center')
plt.savefig('test.png')
```
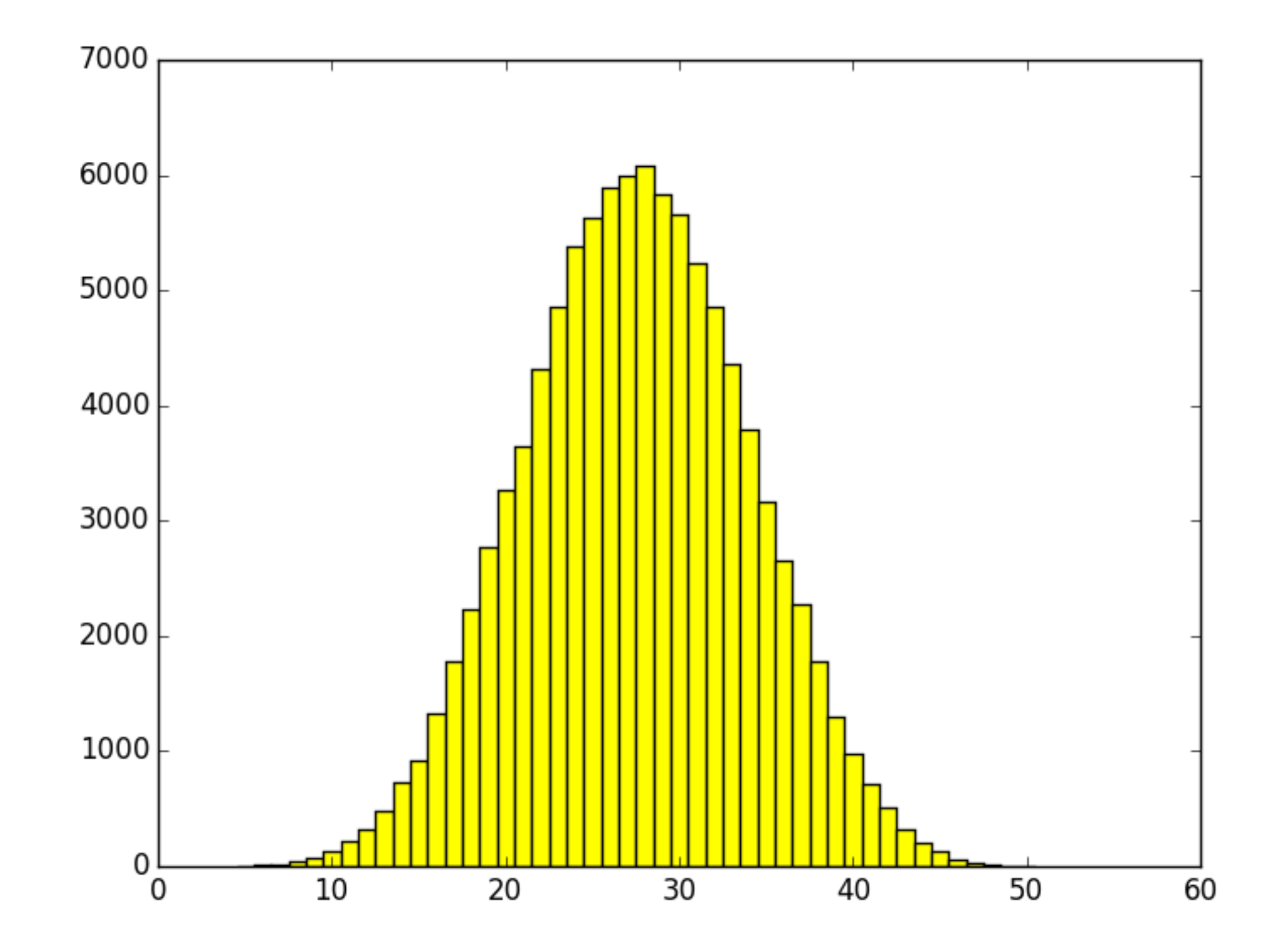

- Is this Magic?
- Any Statistics majors in the class?

#### Introduction to Classes

#### We know how to define functions

Define a function: Call a function:

**def** function(value):  $temp = value * value$ **return** temp

**def** main():  $result = function(10)$ **print**(result)

main()

#### We also used some other classes and objects

How we used classes in Graphics:

 $m\text{Circle} = \text{Circle}(\text{Point}(0,10), 200)$ 

But we did not define any classes yet.

We will learn how to define classes today.

Circle is class myCircle is object

How to define a class:

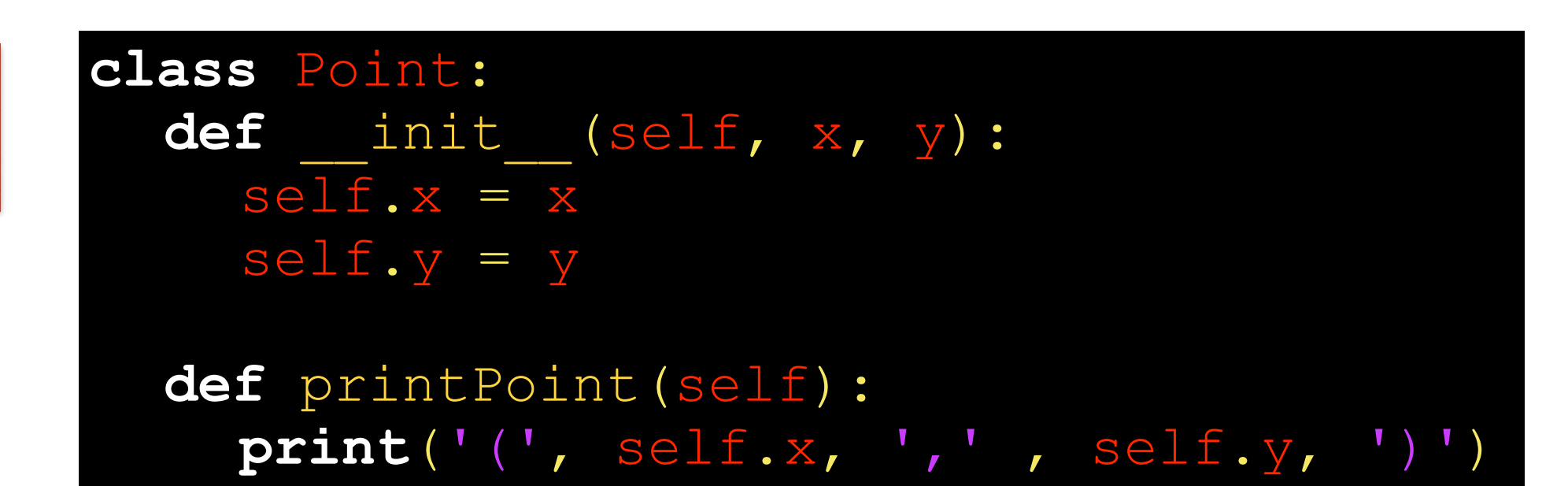

How to use the class:

**def** main():  $p = Point(10, 50)$ p.printPoint()

main()

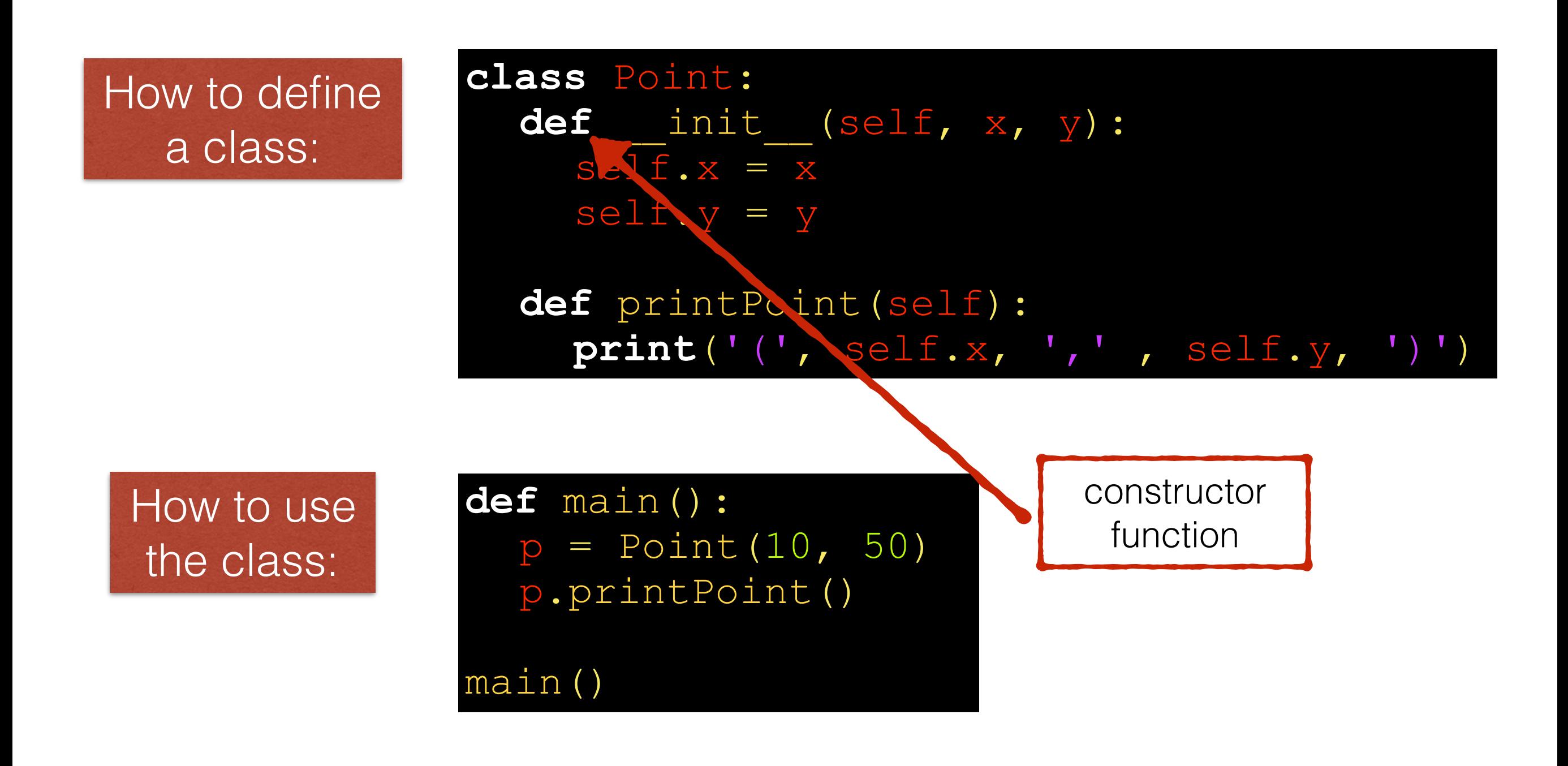

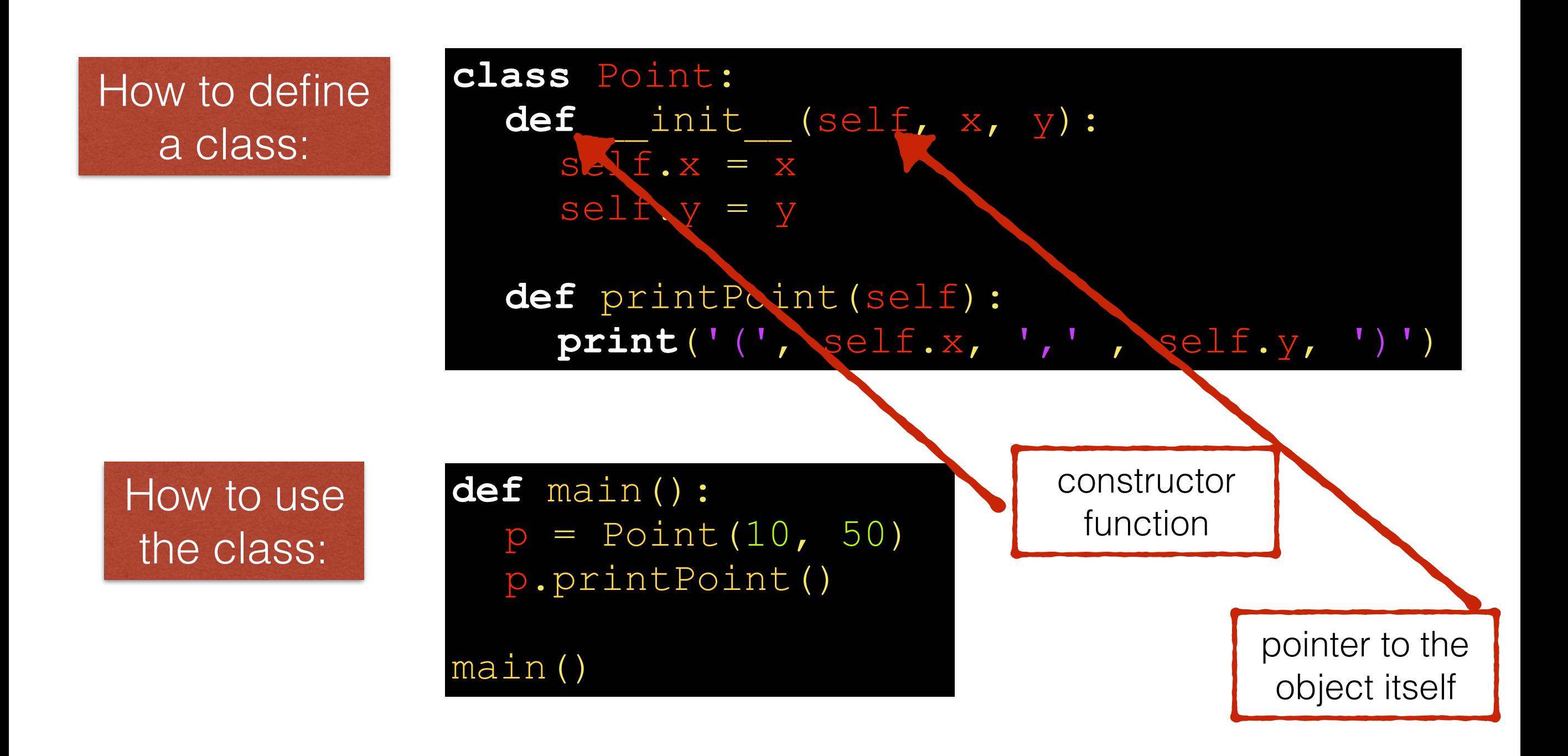

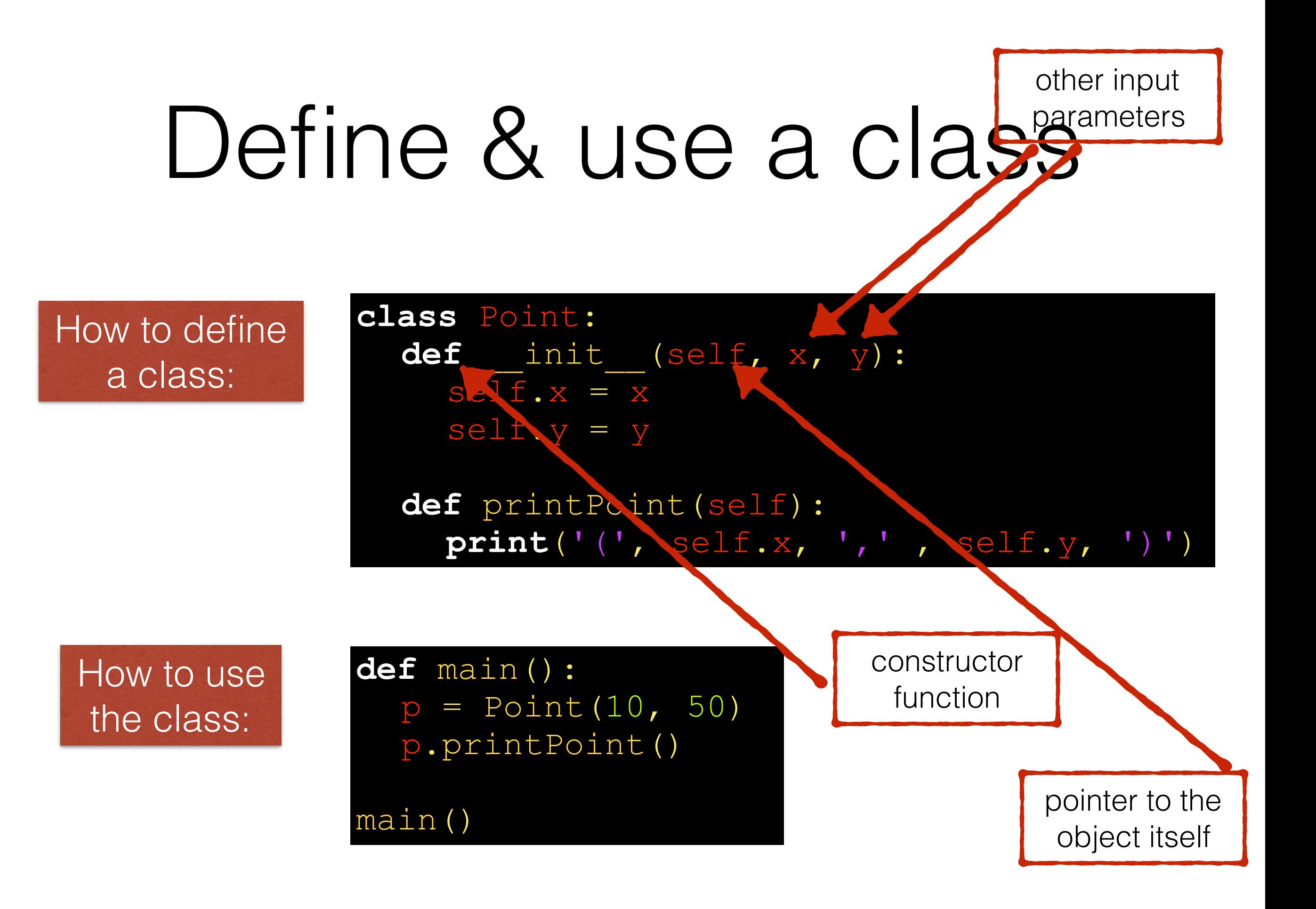

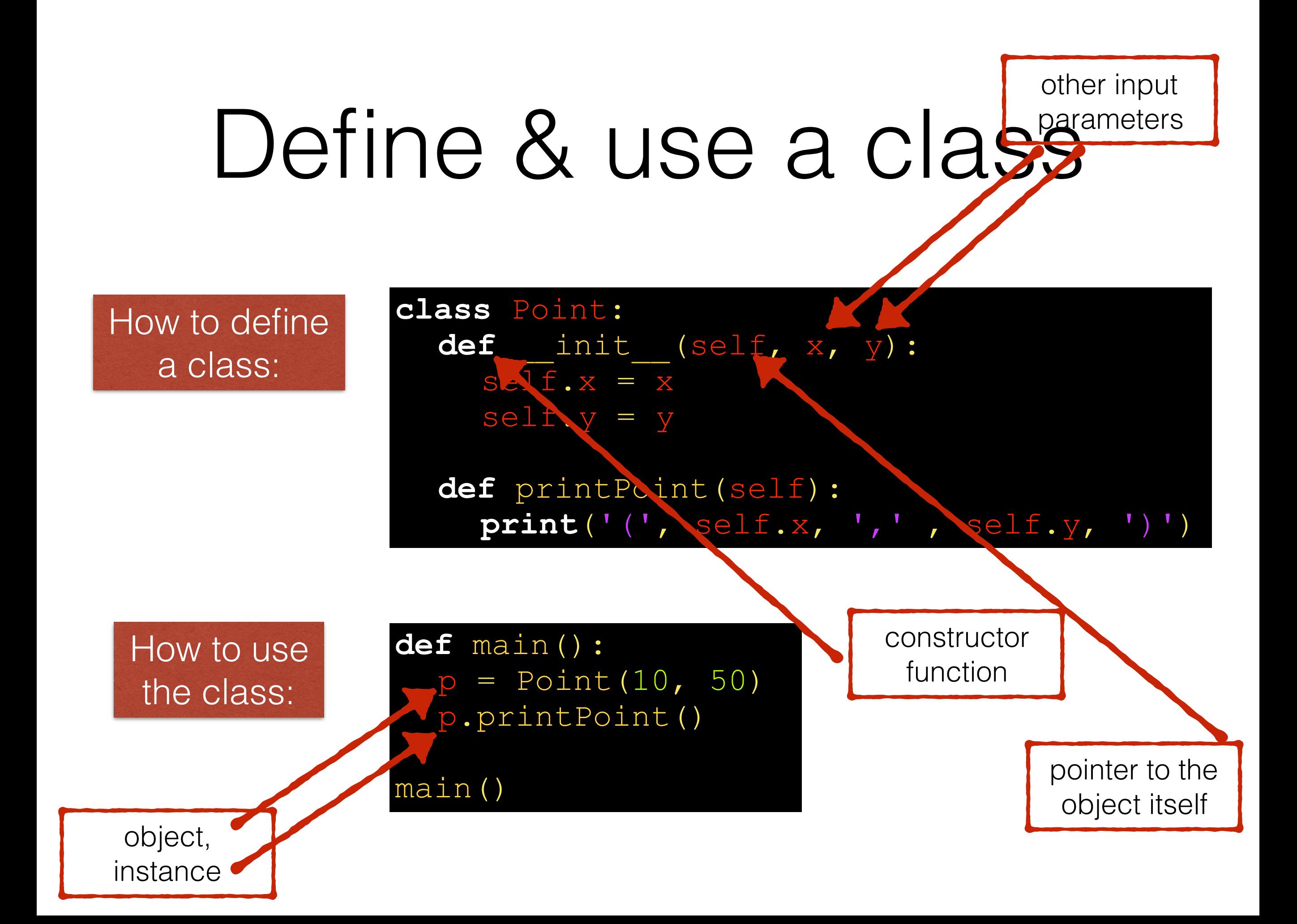

How to define a class:

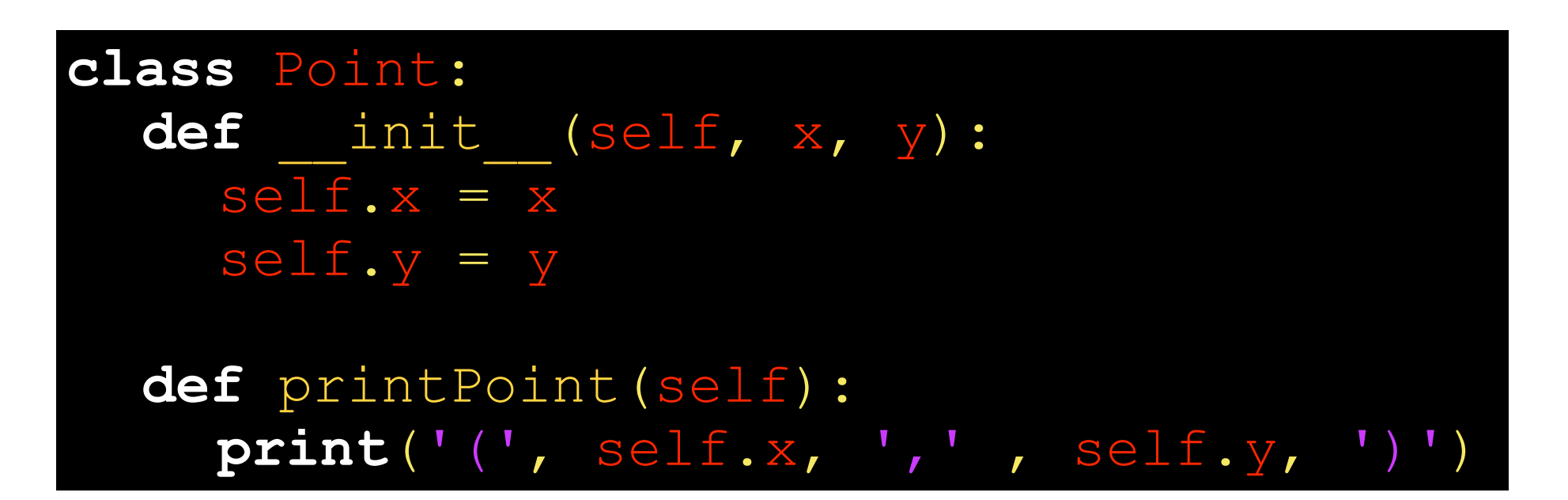

Prints:

How to use the class:

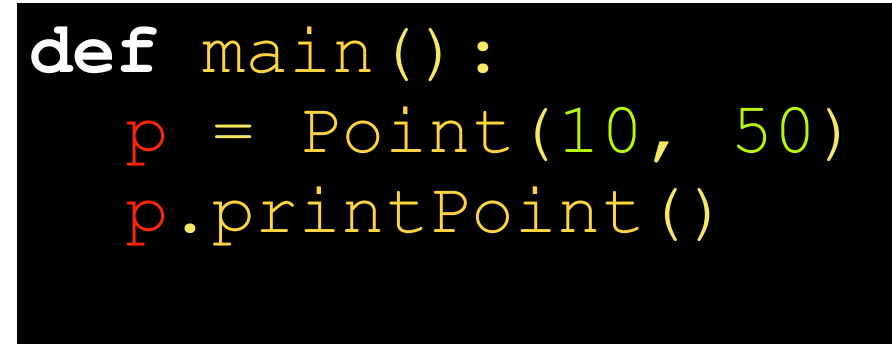

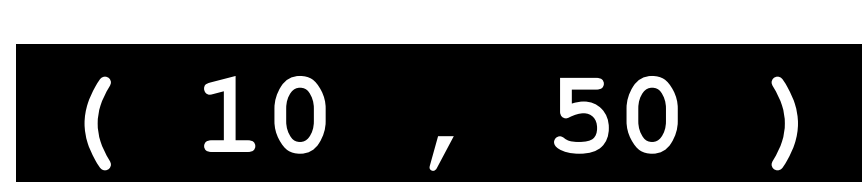

main()

## Questions

**Thanks**